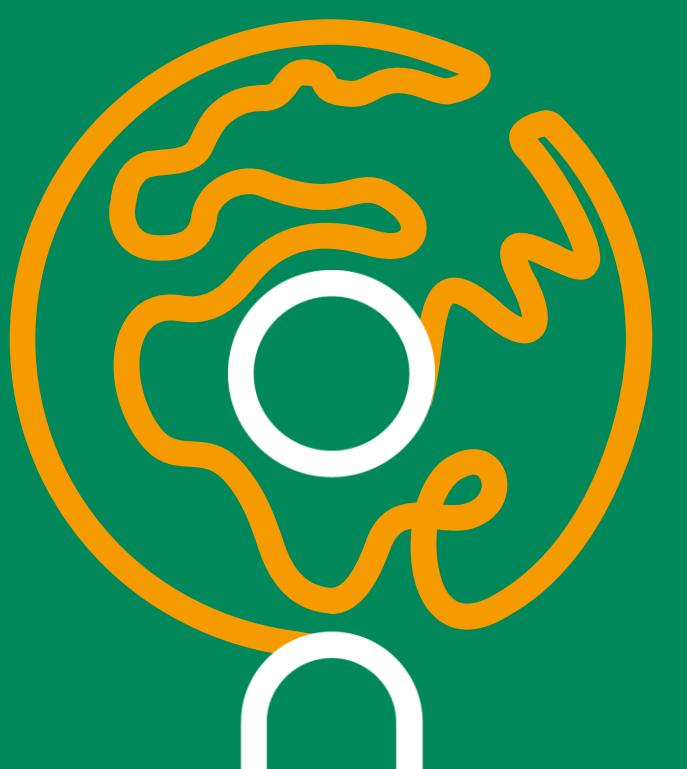

# westenergie

**Bürgerinformation zum Ausbauvorhaben der Westenergie in der Ortsgemeinde Wiebelsheim**

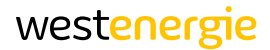

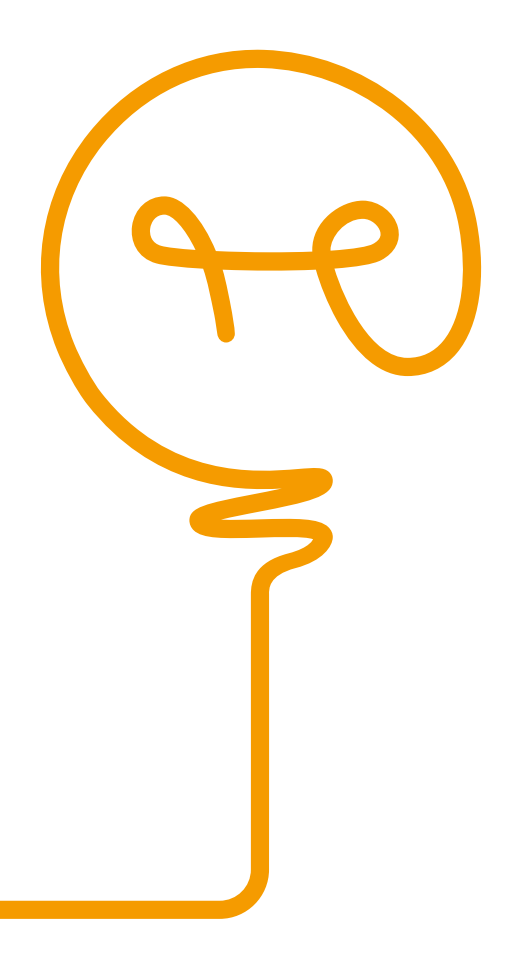

# **1**

**Erdgaserschließung**

# **2**

**Niederspannungsverkabelung**

# **3**

**Breitbanderschließung**

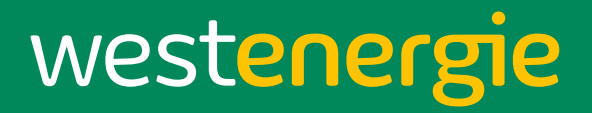

## **Erdgaserschließung**

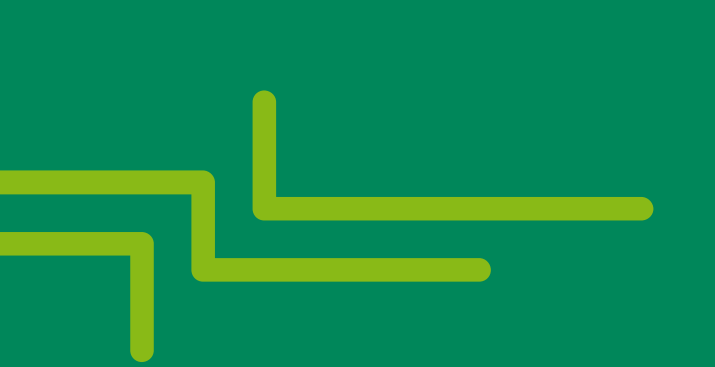

## Erdgaserschließung Wiebelsheim

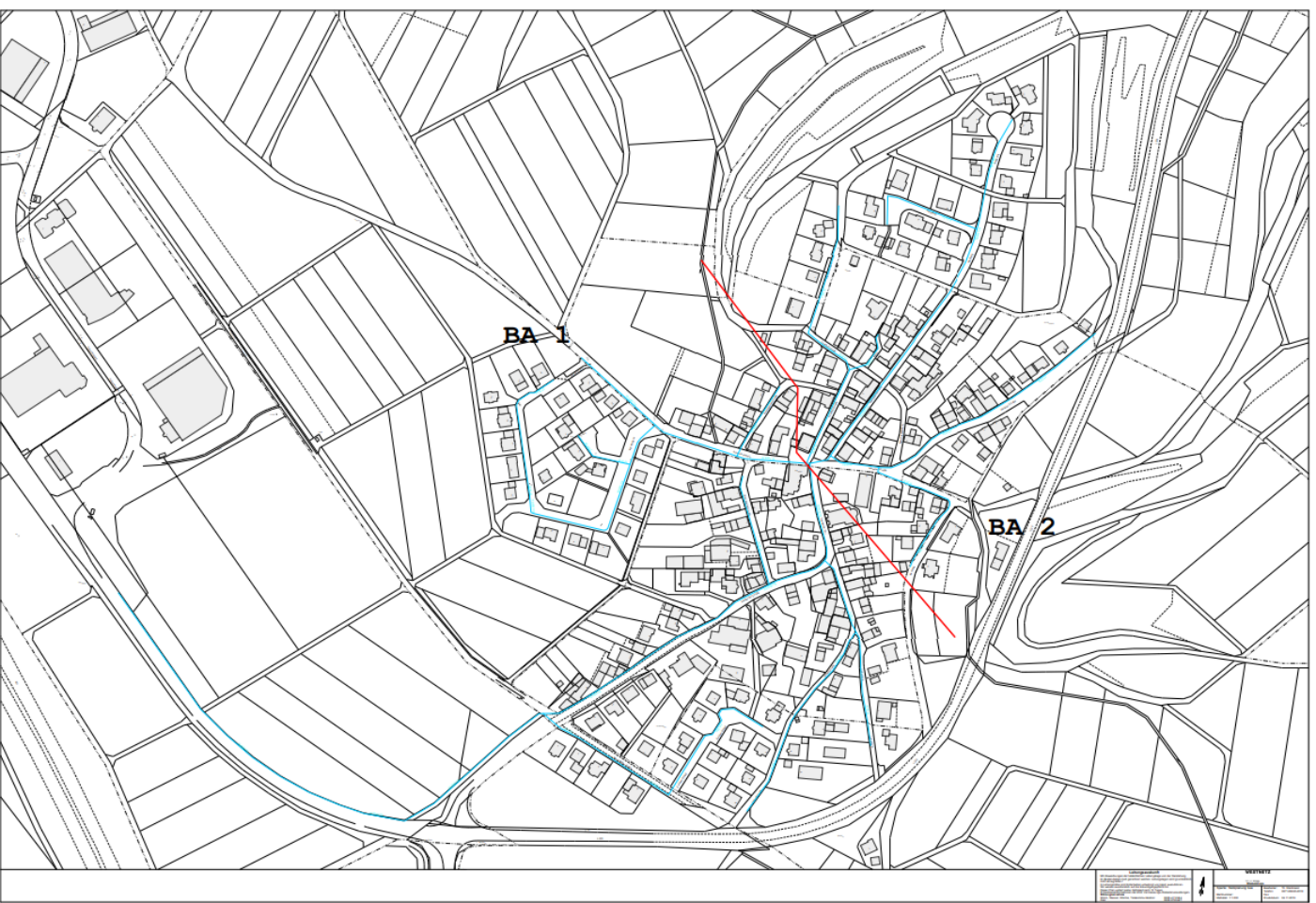

#### westenergie

Die rote Linie dient zur Trennung zwischen dem 1. und 2. Bauabschnitt.

Bedarfsgerechte Erschließung nach Beauftragung.

## Eckdaten Erdgasausbau

westenergie

Der Ausbau der Ortslage wird in zwei Bauabschnitten realisiert.

Baustart bis Ende 1. Quartal 2022 im Gewerbegebiet.

> Paralleler Baustart im 1. Bauabschnitt der Ortslage ab ca. Anfang 2. Jahreshälfte 2022.

> > Ausbau des 2. Bauabschnittes ab 2023.

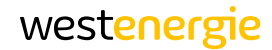

## Hausanschlüsse

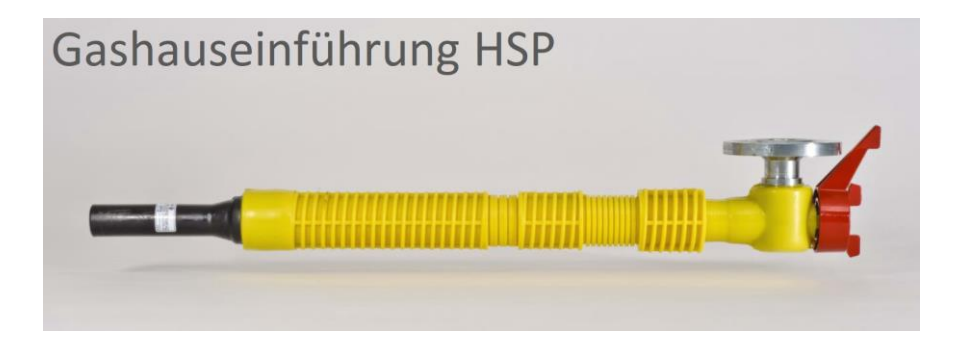

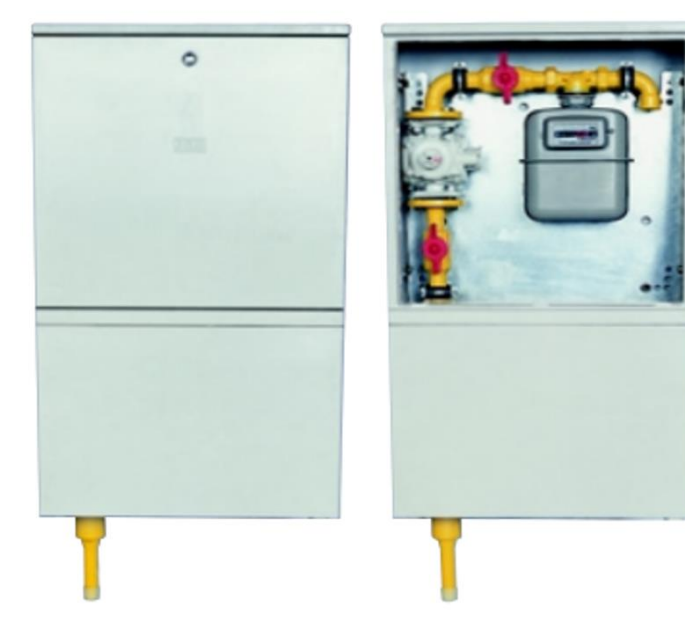

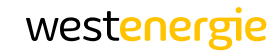

## Preisblatt Netzanschluss Gas-Niederdruck bis 500 kW Anschlussleistung.

Preise gültig ab dem 01.01.2021 bis zum 31.12.2021

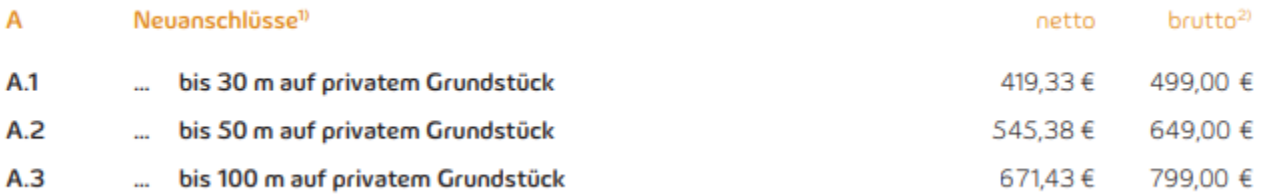

#### Umsatzsteuer

Zur Ermittlung des Rechnungsbetrages wird für die entsprechenden Nettobeträge die Umsatzsteuer (Mehrwertsteuer) in der im Liefer-/Leistungszeitpunkt jeweils gesetzlich festgelegten Höhe zusätzlich berechnet.

<sup>1)</sup> Die Anschlusserrichtung umfasst die Leitungsverlegung auf öffentlichem Grund (Straßen, Wege, Plätze u. ä.) bis zur Grundstücksgrenze bis maximal 25 m. Netzanschlüsse, die nach Art. Dimension oder Länge von den aufgeführten Fällen abweichen. werden zu individuell kalkulierten Kosten angeboten.

<sup>2)</sup> einschließlich der Umsatzsteuer von zzt. 19 %

### Kosten Erdgasanschluss i.d.R. 499 € brutto!

#### westenergie

Alle Haushalte werden frühzeitig

### **Wie bekommt man den Gasanschluss?**

im Vorfeld über die Möglichkeit So sieht Ihr Weg zum Netzanschluss aus: zur Gashausanschlussbestellung per Brief informiert.Kunde Westnetz Kunde Dienstleister Westnetz Bestellung Bearbeitung Terminabsprache mit Erstellung des Erstellung der Anschlusses abschicken und Bestätigung Partnerunternehmen Rechnung 5 S. 3

# Homepage Westnetz:<br>www.westnetz.de

Telefonhotline: **0800 93786389**

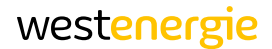

### Link für Netzanschlussbestellung

https://www.westnetz.de/de/bauen/ihr-weg-zum-netzanschluss.html

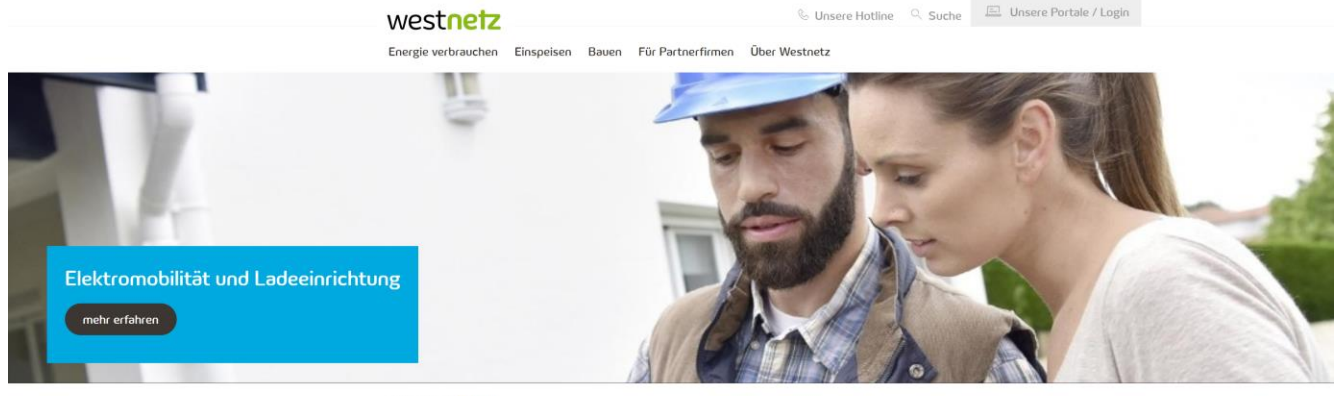

Startseite > Bauen

Wissenswertes für Ihren Strom- oder Gasanschluss

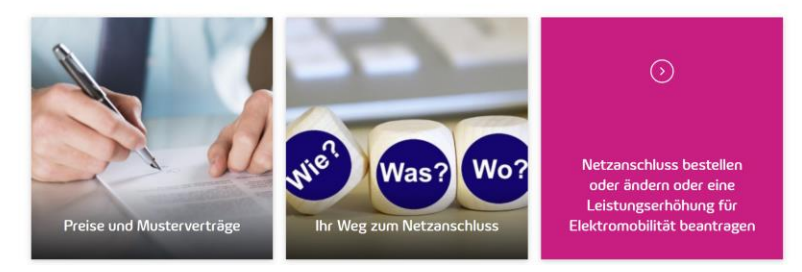

### Bestellformular

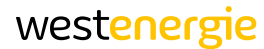

Wir sind das Netz der westenergie

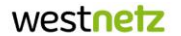

#### Bestellung.

÷

 $\sim$ 

 $\overline{C}$ 

Bitte senden Sie diese Bestellung an: Westnetz GmbH, Zentraler Posteingang, Privat- und Gewerbekunden (B2C), 54189 Trier oder per E-Mail: netzanschluss@westnetz.de

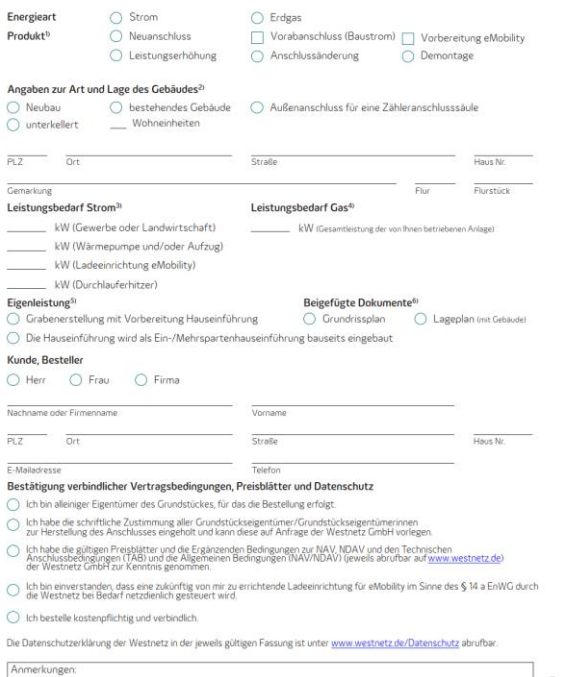

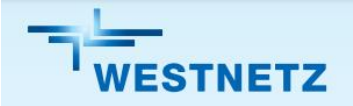

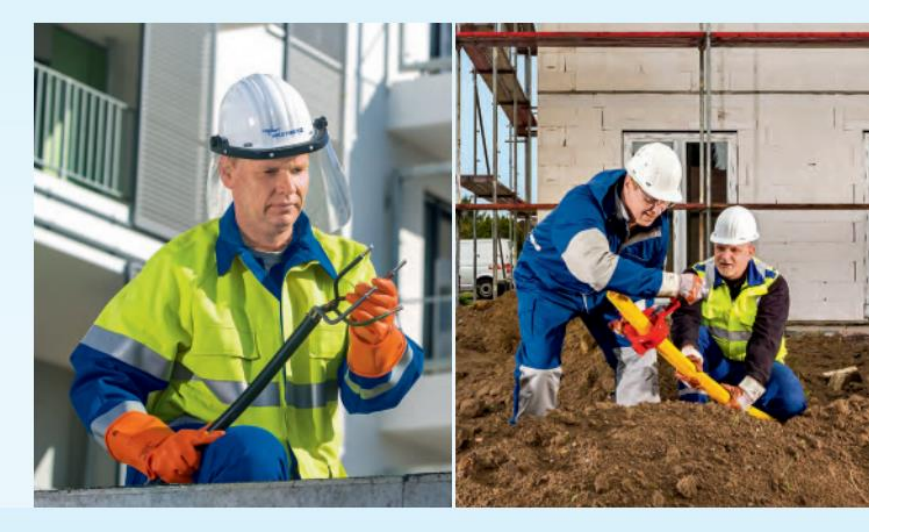

#### Wissenswertes über die Netzanschlüsse für Strom und Erdgas

Für Privat- und Gewerbekunden

### Inhalt

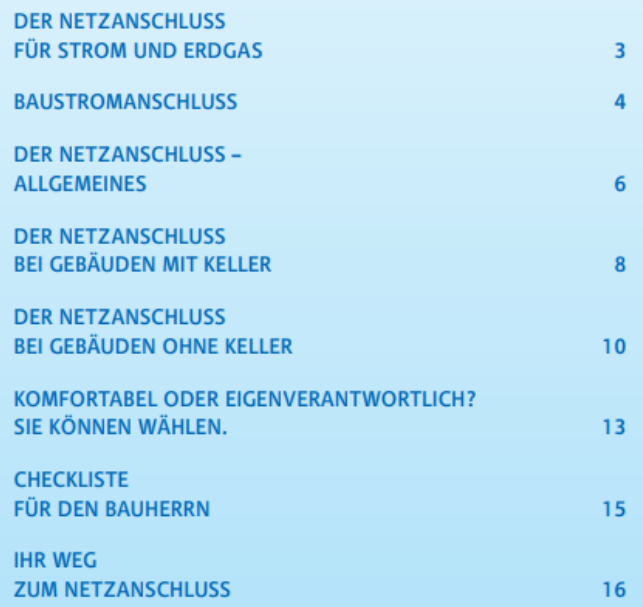

Zu finden auf der Homepage der Westnetz: [https://www.westnetz.de/content/dam/revu-global/westnetz/documents/bauen/ihr-weg-zum](https://www.westnetz.de/content/dam/revu-global/westnetz/documents/bauen/ihr-weg-zum-netzanschluss/wissenswertes-ueber-netzanschluesse.pdf)netzanschluss/wissenswertes-ueber-netzanschluesse.pdf

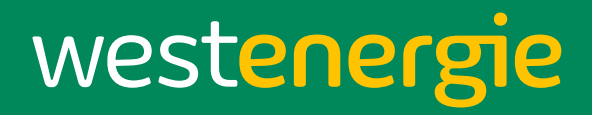

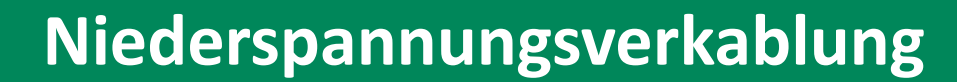

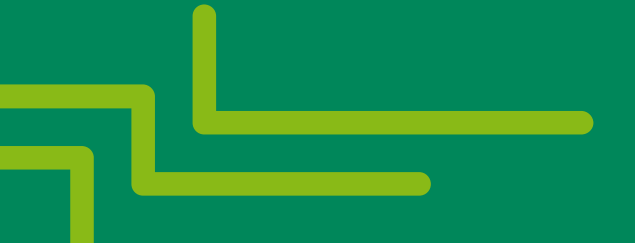

### Niederspannungsverkabelung Wiebelsheim

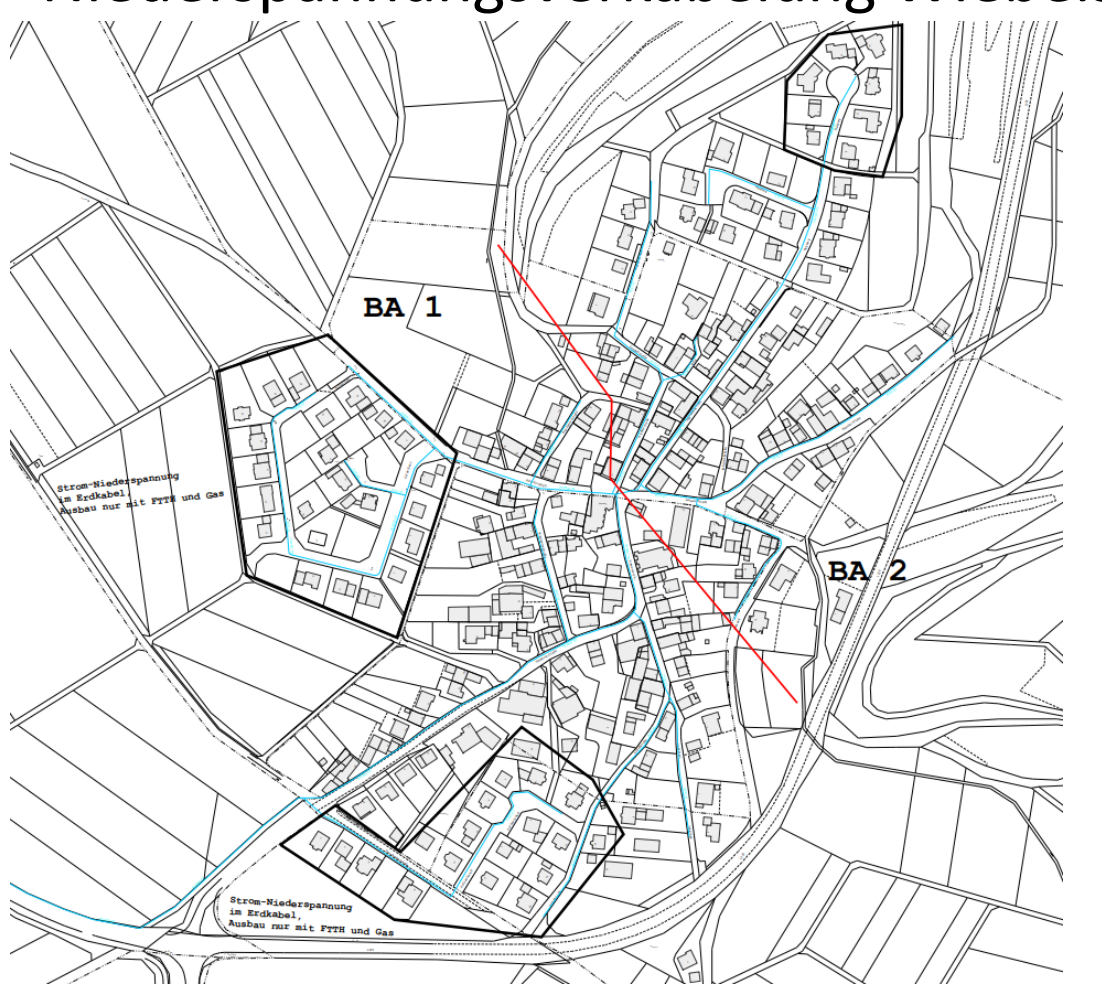

westenergie

Die Verkabelung wird in der gesamten Ortslage durchgeführt. Mit Ausnahme der bereits verkabelten Regionen (siehe schwarz umrandet).

#### Verkabelung Niederspannung

#### westenergie

## Rückbau der Freileitung

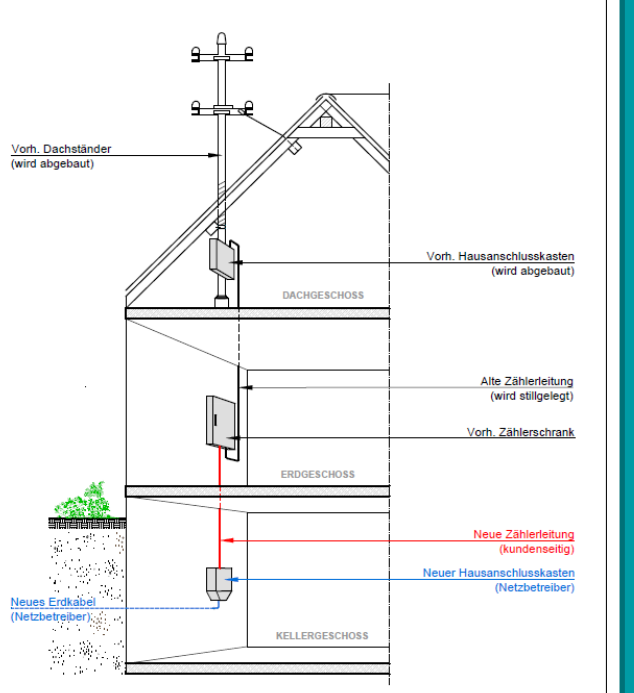

#### Vorteile Niederspannungsverkabelung

- höhere Versorgungssicherheit
- Verdoppelung der Übertragungsleistung
- Schnelleres Laden von E-Fahrzeugen
- Höhere Übertragungsfähigkeit für Photovoltaikanlagen
- Wertsteigerung durch verbesserte Optik
- Entfall Vogelkot
- Entfall von Knarrgeräuschen durch **Wind**

Alle Haushalte werden frühzeitig im Vorfeld über den detaillierten Ablauf der Umstellung per Brief informiert.

Bei komplexeren Fällen wird Westnetz individuelle Lösungen mit den Eigentümer finden.

Umstellung von Freileitung auf Kabel in "Technischen Anschlussbedingungen" geregelt.

Die Umlegung im Haus vom Dachständer zum neuen Hausanschlusskasten ist durch den Eigentümer sicherzustellen.

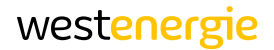

### Ansprechpartner Gaserschließung

#### **Thomas Waldmann**

Netzplanung Gas T +49 671 89665-2018 thomas.waldmann@westnetz.de **Simon Reitz**

Netzplanung Gas T +49-152-52732860 simon.reitz@westnetz.de

## Ansprechpartner Niederspannungsverkabelung und Breitband

#### **Andreas Bast**

Netzplanung Strom +49-671-89665-2714 andreas.bast@westnetz.de

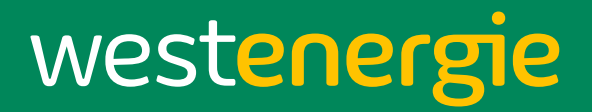

## **Breitbanderschließung**

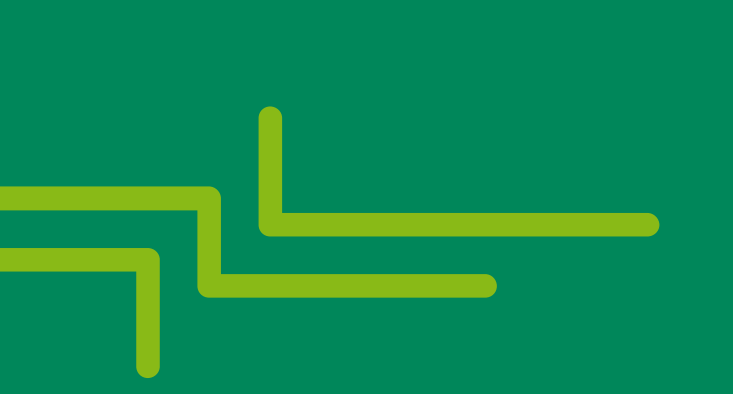

### Digitalisierung im Alltag

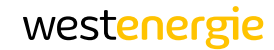

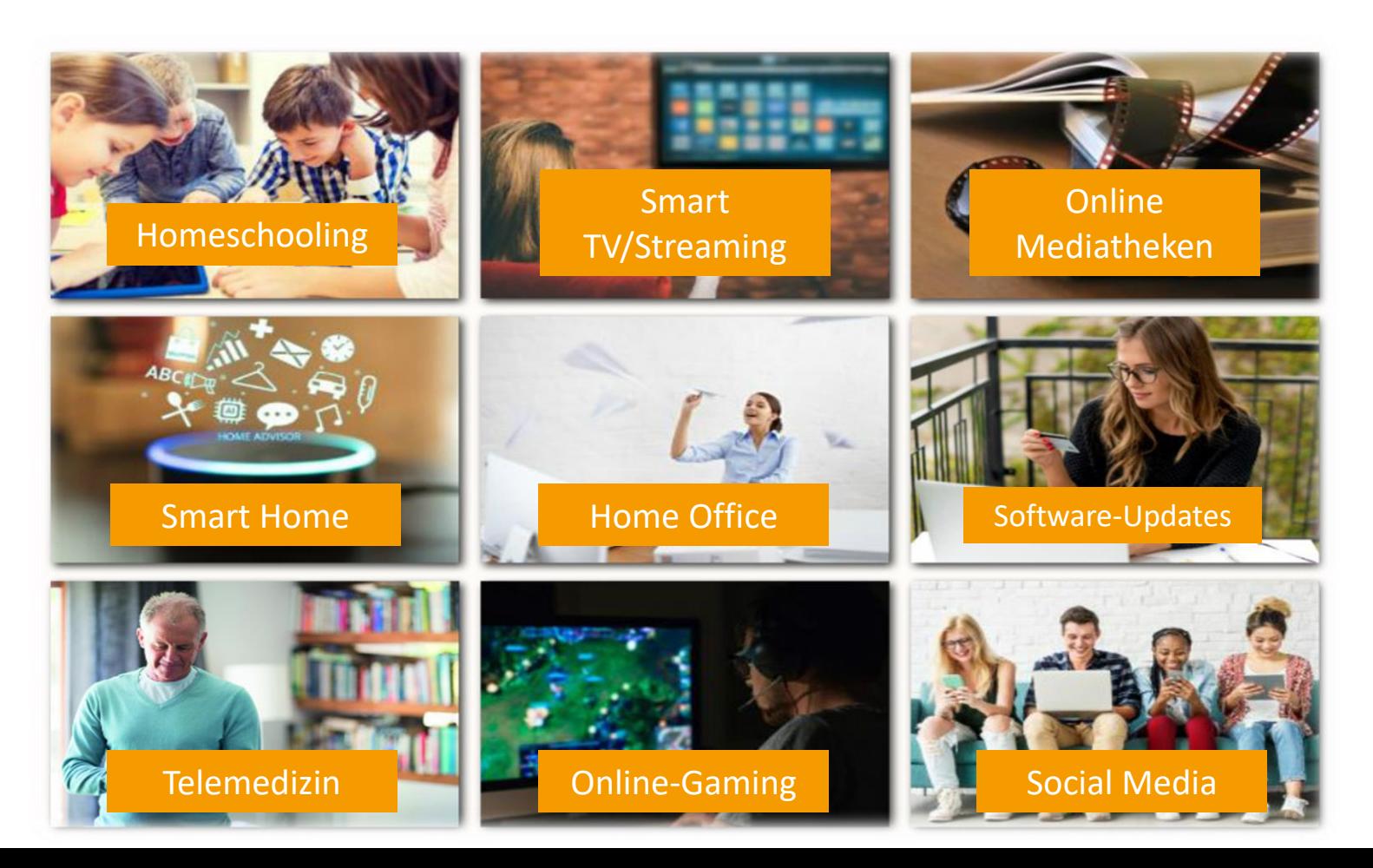

### **Breitbandanschlussvarianten**

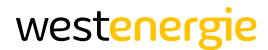

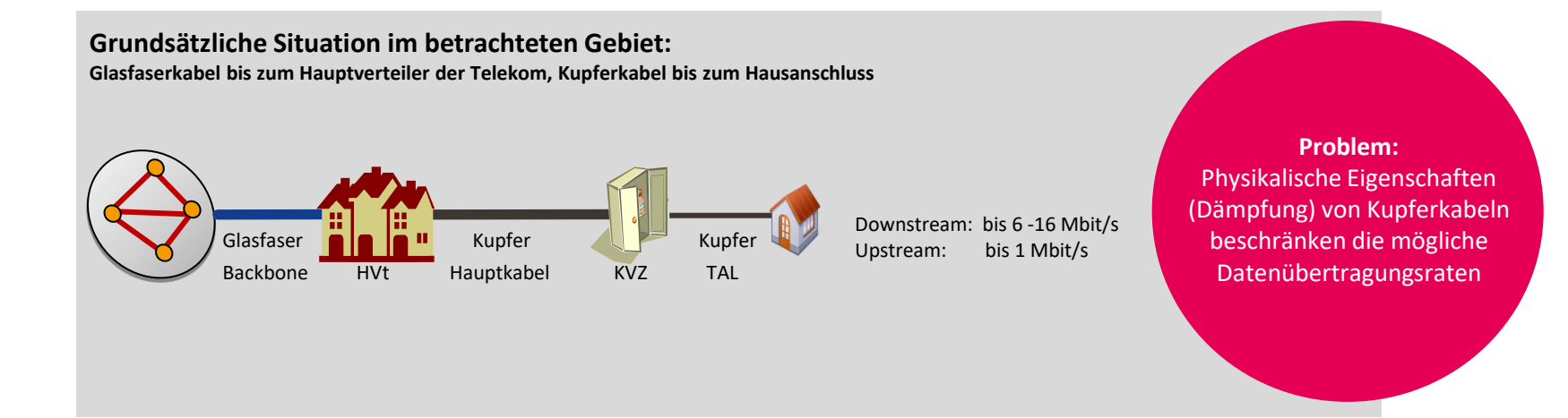

### **Breitbandanschlussvarianten**

**Grundsätzliche Situation im betrachteten Gebiet: Glasfaserkabel bis zum Hauptverteiler der Telekom, Kupferkabel bis zum Hausanschluss** 

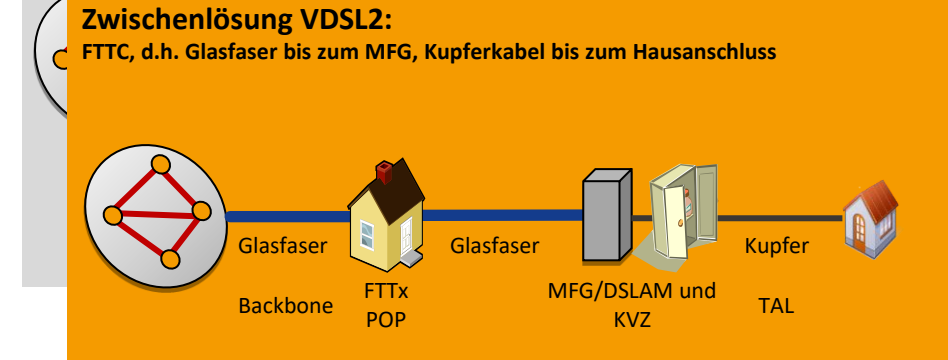

**VDSL2-Technologie** Downstream: bis 250 Mbit/s Upstream: bis 40 Mbit/s

**Früher VDSL** Downstream: bis 50 Mbit/s Upstream: bis 10 Mbit/s

**beschränken die mögliche Problem:**  $\blacksquare$ Störeinflüsse, Dämpfung und Übersprechen bei Kupferkabel bestehen weiter (wenn keine Vectoringtechnik verbaut ist)

**Problem:**  Physikalische Eigenschaften (Dämpfung) von Kupferkabeln

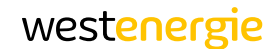

### **Breitbandanschlussvarianten**

**Grundsätzliche Situation im betrachteten Gebiet: Glasfaserkabel bis zum Hauptverteiler der Telekom, Kupferkabel bis zum Hausanschluss** 

Hauptkabel

TAL<br>TAL

**Zwischenlösung VDSL2: FTTC, d.h. Glasfaser bis zum MFG, Kupferkabel bis zum Hausanschluss**

<u>Backbone HVt KVZ (1992), protein HV</u>

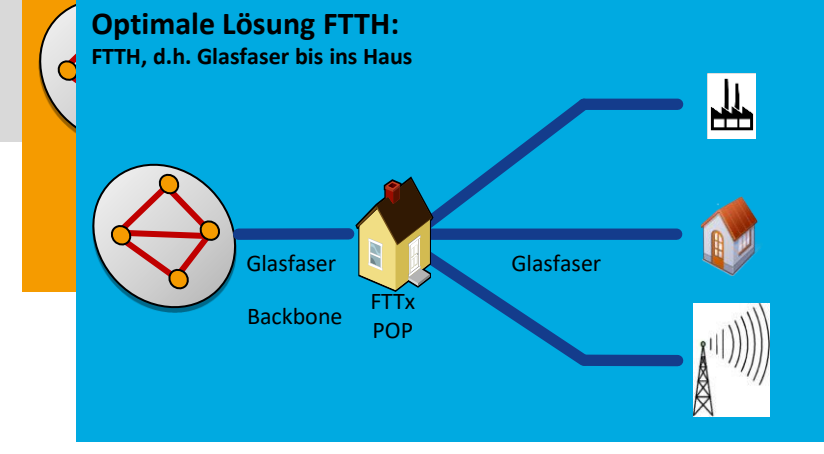

Downstream: bis 120 Mbit/s Geschäftskunden / Betriebsanlagen **Früher VDSL** Upstream: …**1** bis 10 Gbit/s u. mehr  $\mathbf{h}$ r $\mathbf{h}$  $\ln \left( \frac{w}{\sqrt{2\pi}} \right)$ Downstream …**1** bis 10 Gbit/s u. mehr

**Haushalte:** bis 10 Mbit/s Downstream 1.000 Mbit/s Upstream: 500 Mbit/s

**Funkmaste (LTE)** Downstream bis 50 Mbit/s Upstream: bis 20 Mbit/s **verbaut ist)** → Kein Problem:  $\overline{ }$ für Glasfaser ist alternativlos, kein Medium kann mehr Bandbreite bereitstellen

**Problem:**  Physikalische Eigenschaften (Dämpfung) von Kupferkabeln beschränken die mögliche Datenübertragungsraten

**Problem:**  Störeinflüsse Dämpfung und

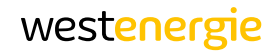

### Glasfasererschließung Wiebelsheim

#### westenergie

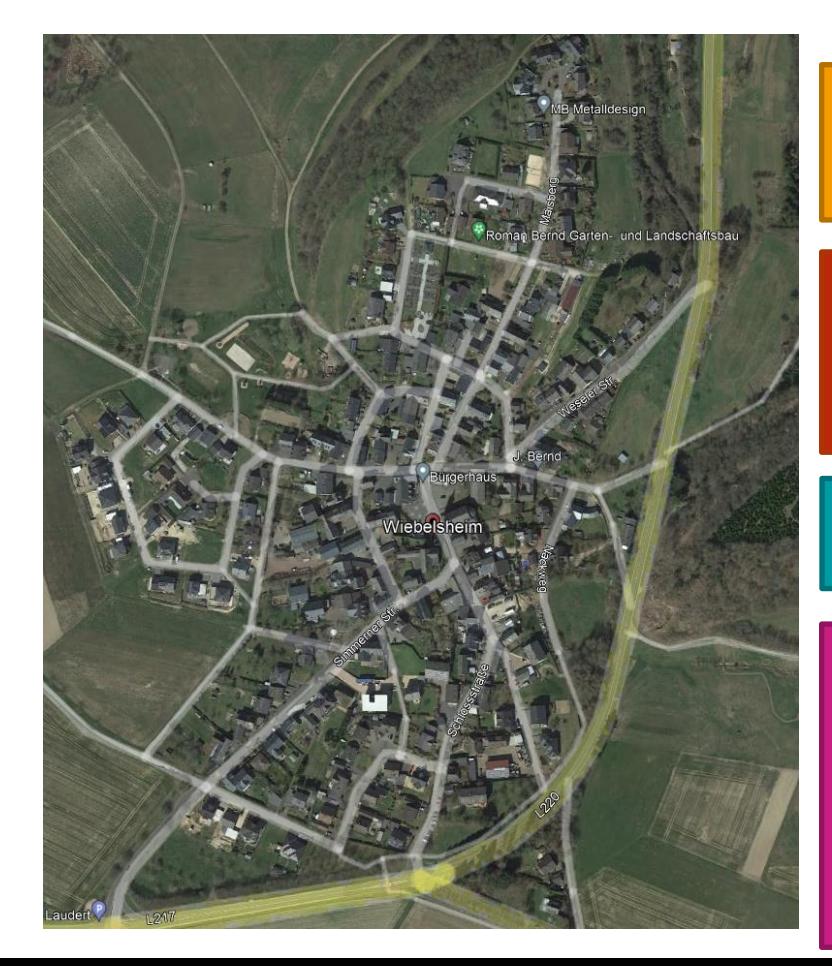

Das Gewerbegebiet ist bereits mit Breitband erschlossen.

Eine detaillierte Bürgerinformationsveranst altung wird für ca. Mai/Juni 2022 geplant.

Internet-Dienstanbieter E.ON-Highspeed

Die Mikroverrohrung erfolgt grundsätzlich im Zuge der Niederspannungsverkabelung.

In den bereits verkabelten Bereich erfolgt die Verrohrung im Zuge der Gaserschließung.

Sondervermarktungsaktion für Glasfaserhausanschlüsse:

Kostenfreie Glasfaserhausanschlusserrichtung bei einer Mindestanschlussquote von 30%!

Bei nicht Erreichung der Mindestanschlussquote => Kostenverrechnung nach Preisblatt.

## Preisblatt Glasfaser-Hausanschluss

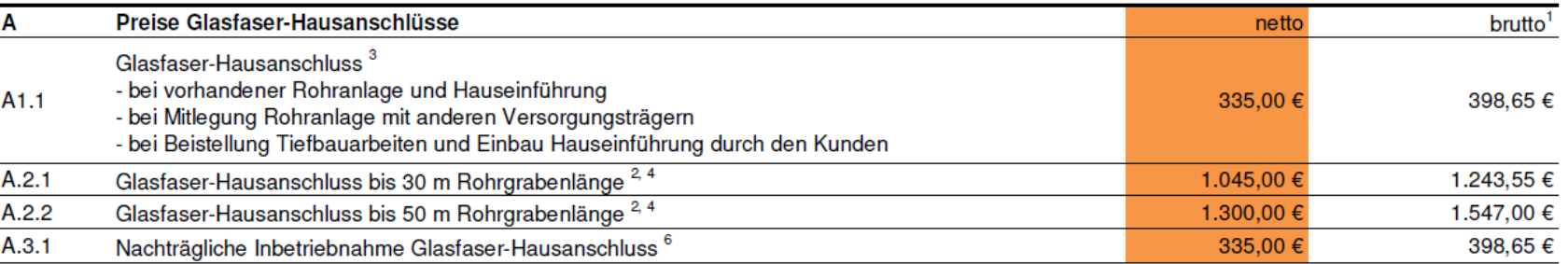

Aktuelle Preise für die Errichtung des Glasfaseranschlusses nach Preisblatt. Eine 0 € Sonderaktion ist geplant.

**In Kombination mit Verkabelung und Erdgasanschluss zwischen** 

#### **0 € - 399 €!**

Vorteilhaft Verlegung Mikrorohr bis ins Gebäude im Zuge der Verkabelung / Erdgaserschließung.

Voraussichtlich Vermarktungsaktion für Inbetriebnahme der Glasfaseranschlüsse nach Fertigstellung der Verkabelung / Erdgaserschließung.

westenergie

Glasfaserhausanschluss ohne Verkablung/Erdgasanschluss zwischen 0 € - 1.243 €/1.547 €

### So erhalten Sie einen Glasfaseranschluss

Anwohner die keinen Glasfaseranschluss möchten, erhalten nach Möglichkeit ein Mikrorohr mit einer Länge von einem Meter auf das Grundstück. Dadurch besteht die Möglichkeit zur Erstellung eines Glasfaseranschlusses zu einem späteren Zeitpunkt.

Sofern Sie verkabelt werden bzw. einen Erdgashausanschluss erhalten:

- Wird auf Ihrem Grundstück das erforderliche Mikrorohr gelegt und eine zusätzliche Wanddurchführung oder Kombieinführung erstellt
- Kosten für die Inbetriebnahme zur Glasfasernutzung zwischen 0 € - 399 € inkl. Ust.

Für Anwohner die nicht verkabelt werden und keinen Erdgashausanschluss erhalten:

• Kosten für einen Glasfaseranschluss 0 € - 1.243 € bis 30 m

E.ON wird zusammen mit der Erdgaserschließung alle Anwohner in Wiebelsheim bzgl. der Breitbandinbetriebnahme persönlich befragen. Beim Erreichen einer **Mindestanschlussquote von 30 %**  erfolgt eine Kostenfreie Glasfaserhausanschlusserrichtung!

### So erhalten Sie einen Glasfaseranschluss:

Wir benötigen… einen unterschriebenen Internetvertrag bei E.ON Highspeed und die Grundstückseigentümererklärung officeronics E OM Michael  $a_{nn}$ 

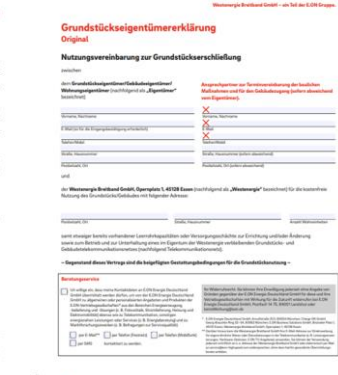

#### $Ann$

Berechtigt Westenergie Breitband GmbH die Glasfaserleitung ausgehend vom Bürgersteig bis ins Gebäude zu verlegen

Willkommensschreiben

Netzausbau und Inbetriebnahme Glasfasernetz mit Hausanschluss

Wir kündigen für Sie den Altvertrag und nennen Ihnen den Inbetriebnahme -termin Ihres Glasfaserhausanschlusses

Inbetriebnahme des Routers und anschließende Nutzung ihrer uneingeschränkten und schnellen Internetverbindung

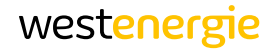

### So erhalten Sie einen Glasfaseranschluss!

p.nn

sergie Breithand GmbH - ain Teil der F.ON Gruppe

#### Grundstückseigentümererklärung **Original**

#### Nutzungsvereinbarung zur Grundstückserschließung

and other

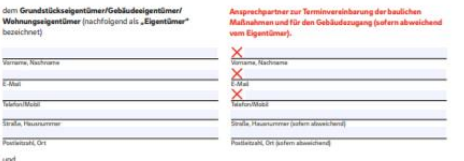

.<br>Ser Westenergie Breitband GmbH, Opernplatz 1, 45128 Essen (nachfolgend als "Westenergie" bezeichnet) für die kostenfreie ndstücks/Gebäudes mit folgender Adresse

samt etwaiger bereits vorhandener Leerrofvkapazitäten oder Versorgungsschächte zur Errichtung und/oder Änderung owie zum Betrieb und zur Unterhaltung eines im Eigentum der Westenergie verbleibenden Grundstücks- und nsnetzes (nachfolgend Teleko

#### ieses Vertrags sind die beigefügten Gestattungsbedingungen für die Grundstück

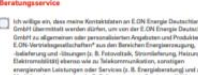

Ort, Oalum, Unterschirft (Fornersterrigie)

per E-Mail C per Telefon (Features) C per Telefon (Mobiliture)

Eales 1

**Grundstückseigentümererklärung**

Daten des Eigentümers und des Grundstückes sind anzugeben, sowie Ansprechpartner für den Zugang zum Grundstück.

### Nutzungsvereinbarung

- − berechtigt Westenergie die Glasfaserleitung ausgehend vom Bürgersteig bis ins Gebäude zu verlegen
- − Erforderliche Maßnahme:
	- − Graben im Garten/Hof, Bohrung durch die Hauswand/Hauseinführung
	- − Montage Hausanschlusspunkt

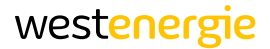

### Preise für die Highspeed-Produkte von E.ON

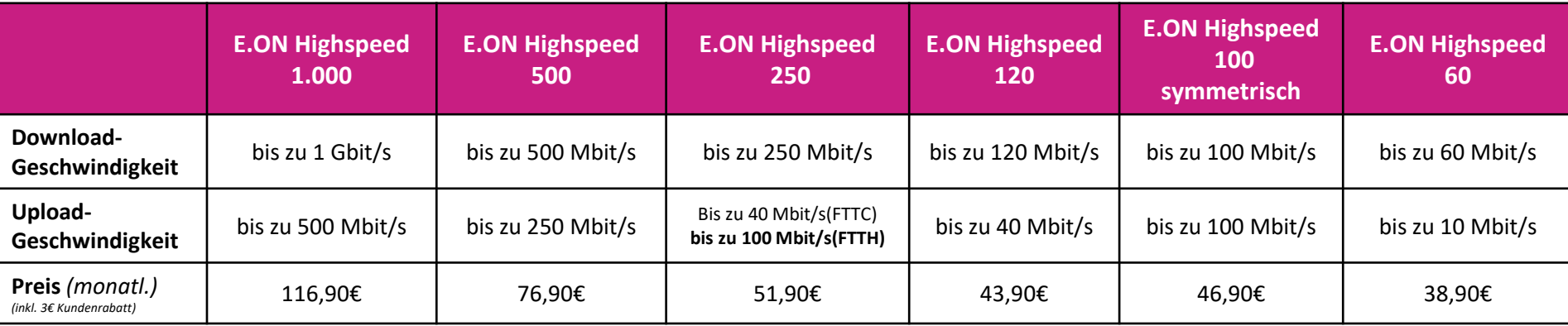

garantierter Vor-Ort-Service 24/7

sehr hohe Versorgungssicherheit durch Aufbau redundanter Netzstruktur

Hochwertige Bauausführung im Tiefbau nach den allgemein anerkannten Regeln der Technik

Individuelle und hochwertige Businessprodukte für Geschäftskunden

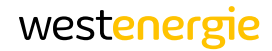

### Wichtige Hinweise

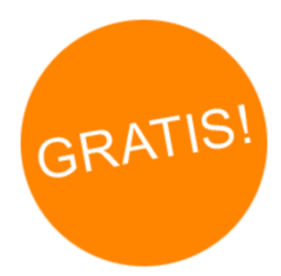

## Kostenloser Glasfaseranschluss

− Innerhalb der Vorvermarktung

− Nach der Vorvermarktung ist jederzeit eine Anschlusserstellung nach Preisblatt möglich

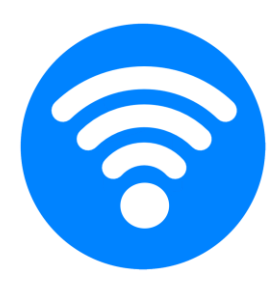

## Open Access

Die Westenergie Breitband stellt ihr Glasfasernetz diskriminierungsfrei zur Verfügung. Bereits heute sind alle namenhaften Anbieter auf unserem Netz. In der Vorvermarktung werden die E.ON Highspeed Produkte angeboten.

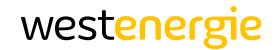

### **Breitbandanbindung im Gebäude**

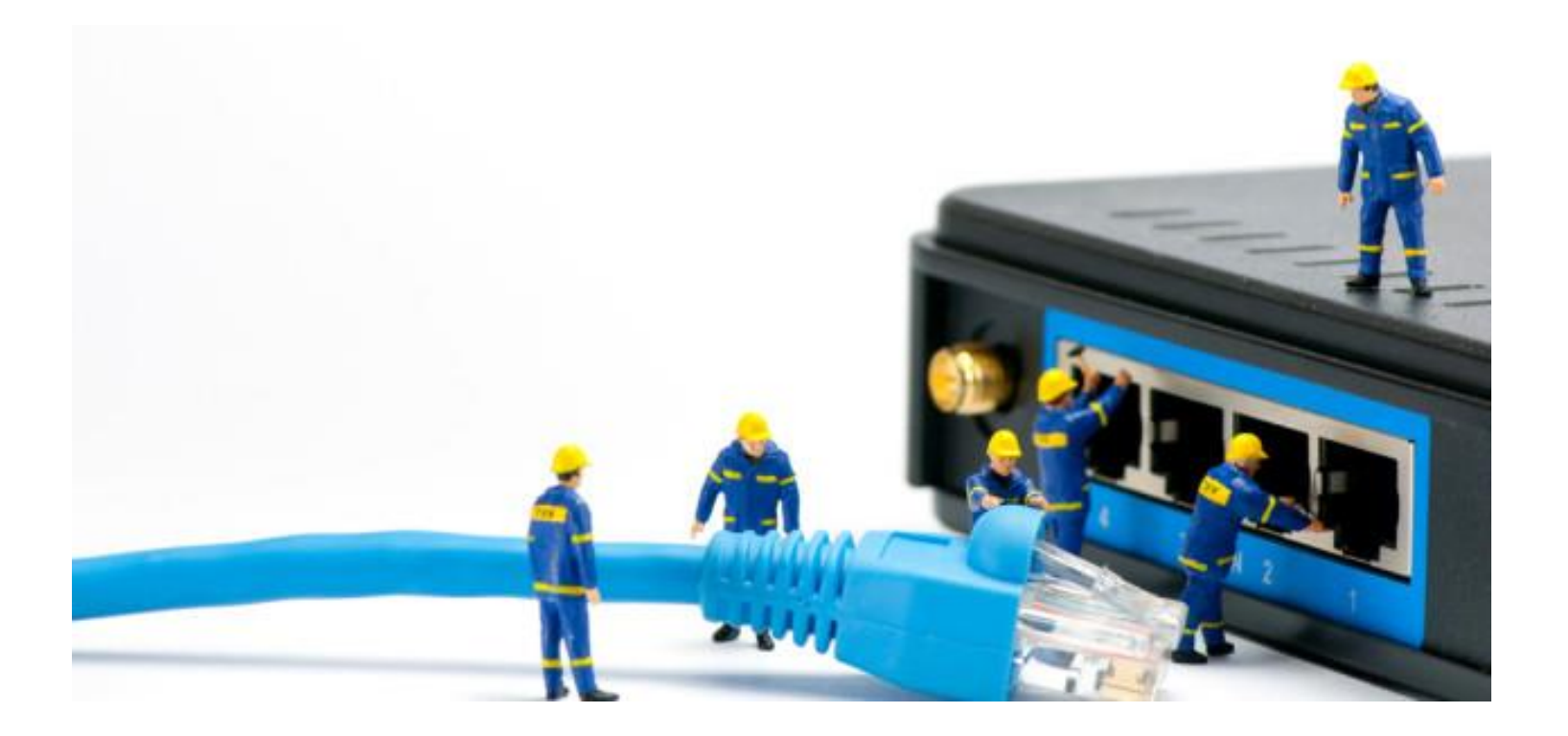

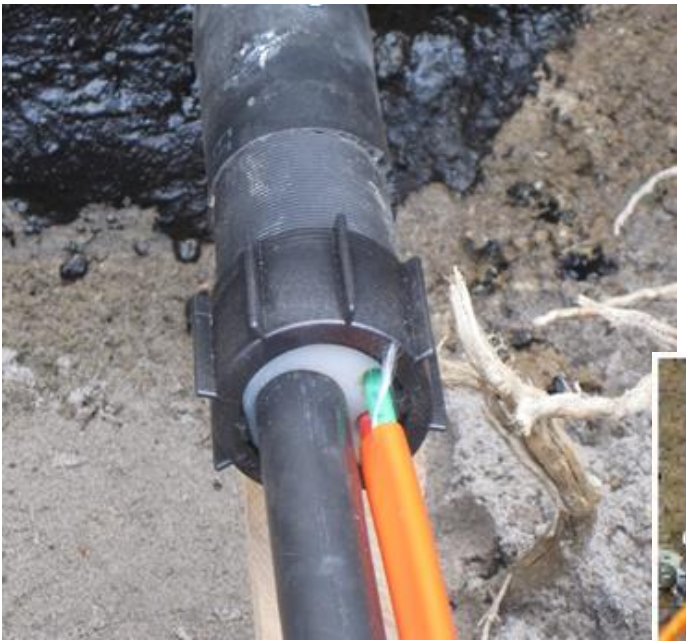

### **Glasfaseranschluss**

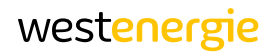

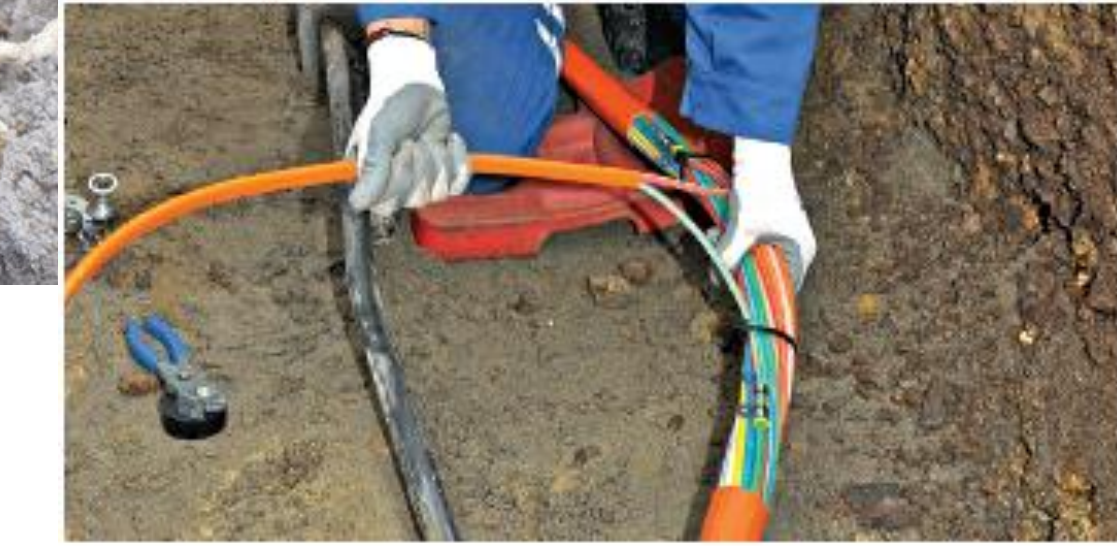

- **(1) 230-V-Steckdose**
- **(5) ONT- Converter Lichtimpulse auf elektrische Signale**
- **(6) APL-Abschlusspunkt Linientechnik**
- **(3) TV und Set-Top-Box**
- **(4) Netzteil**

**(2) DSL-Router**

- **(7) Stromzähler**
- **(8) Wohnungsübergabepunkt**

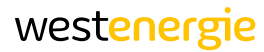

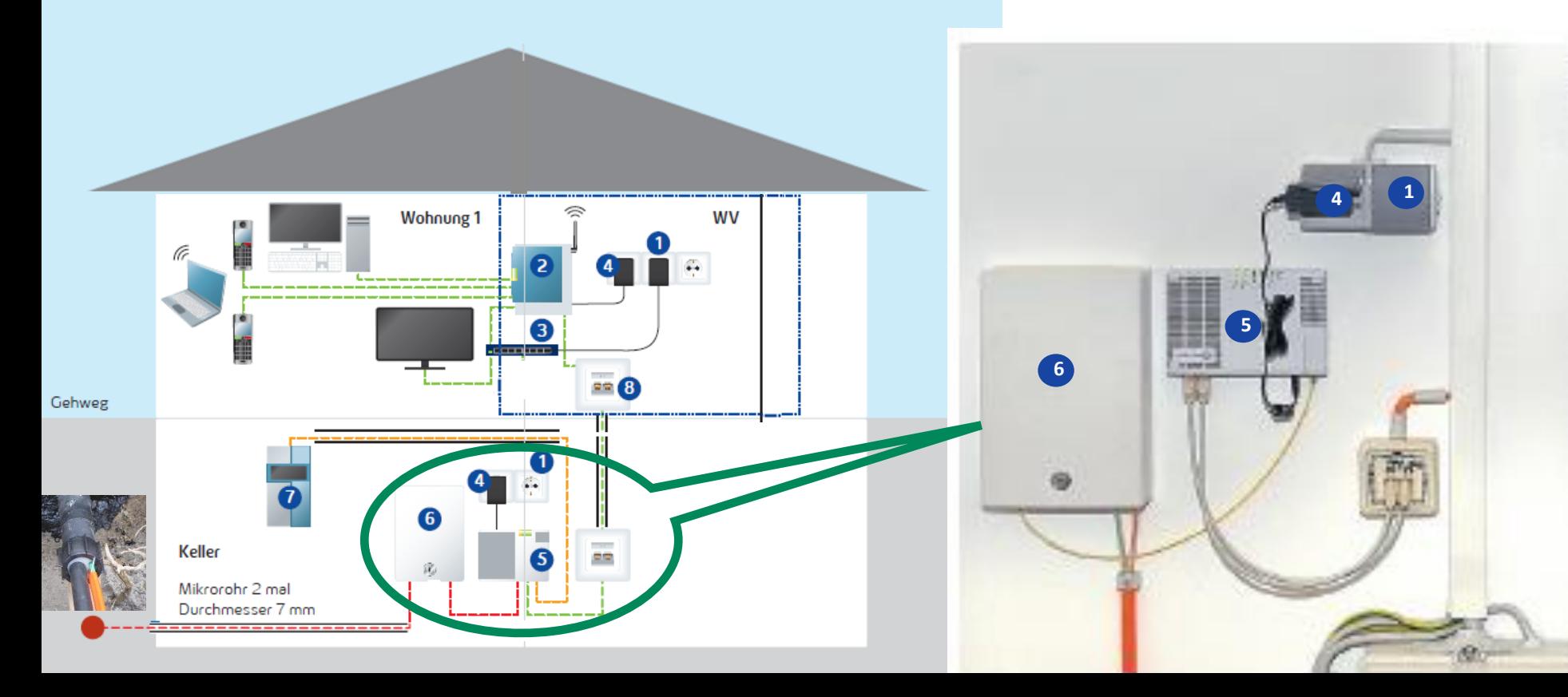

#### Fritz!Box 7590

### **Zentrale für Internet, Multimedia und Telefon**

- Einfache Bedienung
- Eingebaute Telefonanlage und DECT-Basisstation
- Vorinstalliertes Programm: Telefonnummer wird automatisch eingetragen
- Eingebauter Anrufbeantworter sowie Faxfunktion mit Emailweiterleitung
- Optional: Vollumfänglicher Installationsservice

#### **Anschlüsse**

- · Alle DSL-Anschlüsse mit bis zu 300 MBit/s
- · IP-basiertes, analoges oder ISDN-Festnetz
- 4 x Gigabit-Ethernet
- · 1 x Gigabit WAN für den Anschluss an Kabel-/DSL-/Glasfasermodem oder Netzwerk
- 4 x 4 WLAN AC + N mit Multi-User MIMO
- WLAN AC mit bis zu 1.733 MBit/s (5 GHz)
- WLAN N mit bis zu 800 MBit/s (2,4 GHz)
- 2 x USB 3.0 für Speicher und Drucker
- · DECT-Basisstation für bis zu 6 Handgeräte
- · ISDN-SG-Bus für ISDN-Telefone oder ISDN-Telefonanlage
- · 2 x a/b-Port für analoge Telefone. Anrufbeantworter und Fax

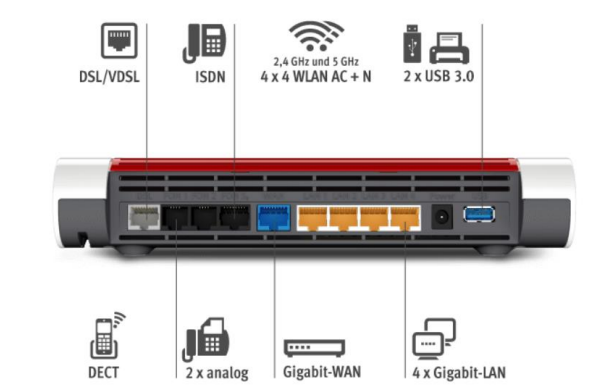

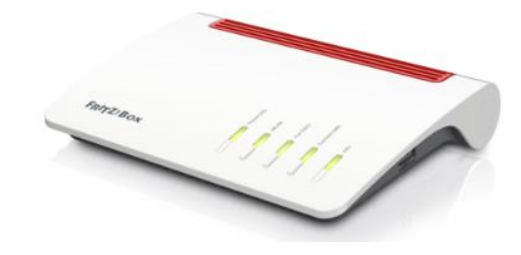

westenergie

#### Fritz!Box 7590

### **Zentrale für Internet, Multimedia und Telefon**

F

**DSL/VDSL** 

- Einfache Bedienung
- Eingebaute Telefonanlage un
- Vorinstalliertes Programm: Telefonnummer wird auf deingetragen
- Eingebauter Anrufbeantwort in Fargahanunktim weiterleitung
- Optional: Vollumfänglicher In

#### **Anschlüsse**

- · Alle DSL-Anschlüsse mit bis zu 300 MBit/s
- · IP-basiertes, analoges oder ISDN-Festnetz
- 4 x Gigabit-Ethernet
- · 1 x Gigabit WAN für den Anschluss an Kabel-/DSL-/Glasfasermodem oder Netzwerk
- 4 x 4 WLAN AC + N mit Multi-User MIMO
- WLAN AC mit bis zu 1.733 MBit/s (5 GHz)
- WLAN N mit bis zu 800 MBit/s (2,4 GHz)
- 2 x USB 3.0 für Speicher und Drucker
- · DECT-Basisstation für bis zu 6 Handgeräte
- · ISDN-SG-Bus für ISDN-Telefone oder ISDN-Telefonanlage
- · 2 x a/b-Port für analoge Telefone. Annufbeantworter und Fax

Verbindung per LAN-Kabel zwischen Übergabepunkt im Haus und Fritzbox. An Fritzbox blaue Buchse nutzen nicht DSL/TEL

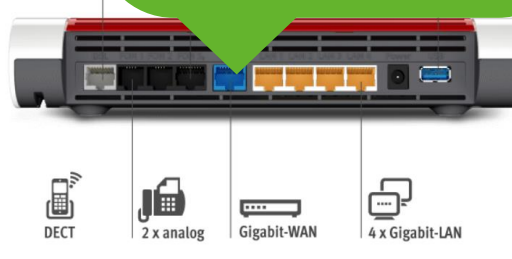

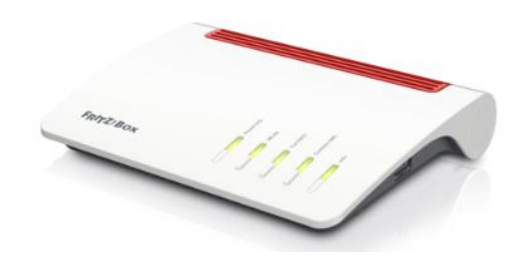

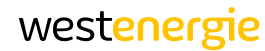

westenergie

### **E.ON Highspeed**

Grundlage für zukunftsfähiges Leben

Surfen mit Internet-Flatrate ohne Limit im schnellsten Netz vor Ort

deutsche Festnetz

Sie behalten Ihre Telefon-Flatrate ins alten Rufnummern

Sparen Sie als E.ON Stromoder Erdgaskunde 102 €\*

> Jahrzehnte auf technologisch neuestem Stand

Aufwertung Ihrer Immobilie

Hausanschluss-Beratung durch erfahrene Bauleitung

Kontakt: [http://www.eon-highspeed.com](https://eur02.safelinks.protection.outlook.com/?url=http%3A%2F%2Fwww.eon-highspeed.com%2F&data=02%7C01%7Cjoachim.busch%40westenergie.de%7C95359ece5f224dd4a95808d866078318%7Cf481d56fc63d4d748406d64e74f44395%7C0%7C1%7C637371529733825250&sdata=179I79%2BXBVdTBUSR4cDiW2Ewxz47Kr0ZJYrdNI3TclQ%3D&reserved=0) Tel.: 0800 9900066 E-Mail: [service@eon-highspeed.com](mailto:service@eon-highspeed.com)

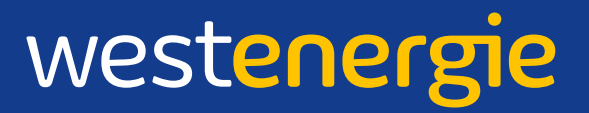

Vielen Dank!